No. | 作者名 生年·没年 作品名 | 制作年 | 技法・材質・サイズ | 所蔵 美しき九州 第1章 ь 1882 油彩・カンヴァス 坂本繁二郎 放水路の雲 久留米市美術館  $\overline{1}$ 1924年 1969  $31.6 \times 41.5$  cm 1882 油彩・カンヴァス  $\overline{2}$ 青木繁 月下滞船図 1908年 石橋財団ブリヂストン美術館 1911  $42.5 \times 60.0$  cm 1895 油彩・カンヴァス  $\overline{3}$ 古賀春江 風景 1924年 個人蔵 1933  $60.5 \times 72.8$ cm 1890 油彩・カンヴァス 高島野十郎 筑紫観世音寺 1952年 石橋財団ブリヂストン美術館  $\overline{4}$ 1975  $45.6 \times 52.9$  cm 1890 油彩・カンヴァス 高島野十郎 春の海 1952年 福岡県立美術館 5 1975  $53.2 \times 72.5$  cm 1888 油彩・カンヴァス 梅原龍三郎 6 桜島 1935年 高島屋史料館 1986  $66.5\!\times\!86.8\mathrm{cm}$ 1911 油彩・カンヴァス  $\overline{7}$ 香月泰男 桜島 1972年 鹿児島市立美術館 1974  $91.0\times 60.5\,\mathrm{cm}$ 1920 油彩・カンヴァス 野見山暁治 風の便り 石橋財団ブリヂストン美術館 8 1997年  $112.3 \times 145.8$ cm 1899 油彩・カンヴァス 野口彌太郎 長崎の山々 長崎県美術館 9 1964年 1976  $97.8 \times 195.6$  cm 1891 油彩・カンヴァス 須田国太郎 阿蘇外輪山遠望(地獄温泉)  $10$ 1948年 久留米市美術館  $50.0 \times 60.3$  cm 1961 1898 油彩・カンヴァス  $11$ 田崎廣助 夏の阿蘇山 1954年 個人蔵 1984  $97.5\times\!145.5\,\mathrm{cm}$ 1886 油彩・カンヴァス 12 松田諦晶 三ヶ月の滝(切株山見ゆる) 1943年 久留米市美術館 1961  $33.0 \times 45.0$  cm 油彩・<br>カンヴァスボード 1895 13 古賀春江 中洲風景(昼) 1923年頃 久留米市美術館 1933  $23.5 \times 32.5$ cm 1895 油彩・カンヴァス 中洲風景(夜) 古賀春江 1923年頃 久留米市美術館 14 1933  $49.7 \times 72.5$  cm トップランナー Ъ 第2章 1842 油彩・カンヴァス 15 床次正精 西郷肖像 明治中頃 鹿児島市立美術館 1897  $181.0 \times 103.5$ cm 1842 油彩・カンヴァス 薩摩潟 16 床次正精 1895年頃 鹿児島県歴史資料センター黎明館 1897  $60.0\times213.0cm$ 1859 油彩・カンヴァス 17 曾山幸彦 上野東照宮図 1890年頃 鹿児島市立美術館  $60.5 \times 100.0$  cm 1892 1842 油彩・カンヴァス 18 百武兼行 マンドリンを持つ少女 1879年 公益財団法人鍋島報效会 1884  $114.0\times82.0cm$ 1842 油彩・カンヴァス 19 百武兼行 臥裸婦 1881年頃 石橋財団ブリヂストン美術館 1884  $97.3\times188.0cm$ 1851 油彩・カンヴァス 20 諫山麗吉 沈堕之瀧 1901年 大分県立美術館 1906  $88.5 \times 130.0$  cm 1853 油彩・カンヴァス 藤雅三 フランス風景 1887年頃 東京国立博物館 21 1916  $32.5 \times 46.0$  cm 1858 油彩・カンヴァス 彭城貞徳 長崎県美術館 22 和洋合奏之図 1903年頃 1939  $73.2 \times 150.4 \text{cm}$ 

油彩·板

油彩·板

 $31.5 \times 22.2$ cm

 $22.2 \times 31.6$  cm

個人蔵(久留米市美術館寄託)

個人蔵(久留米市美術館寄託)

1910年頃

1910年頃

1872

1913

1872

1913

農夫

筑後風景

 $23\,$ 

24

森三美

森三美

出

品

目

録

 $\hat{\frown}$ 

1  $\blacktriangledown$ 

24

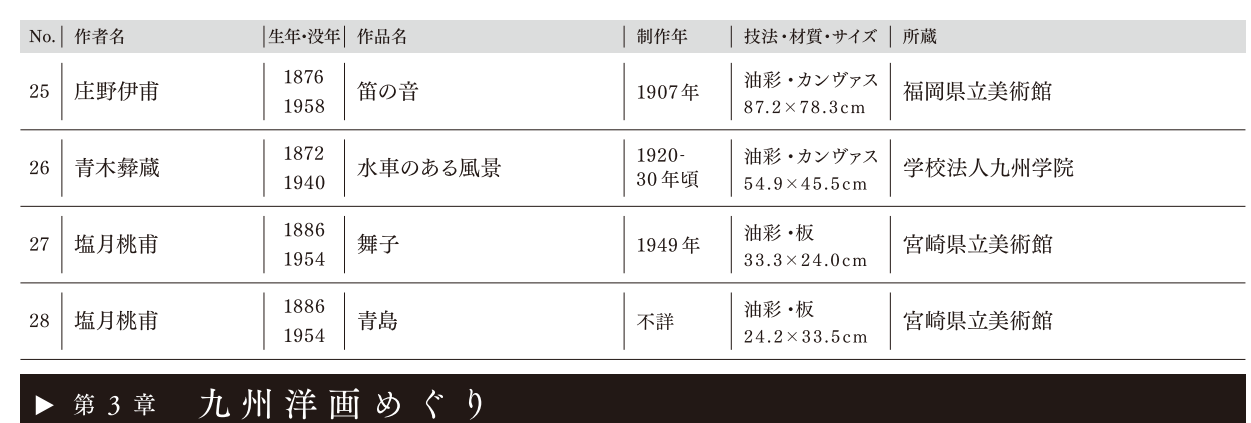

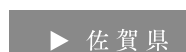

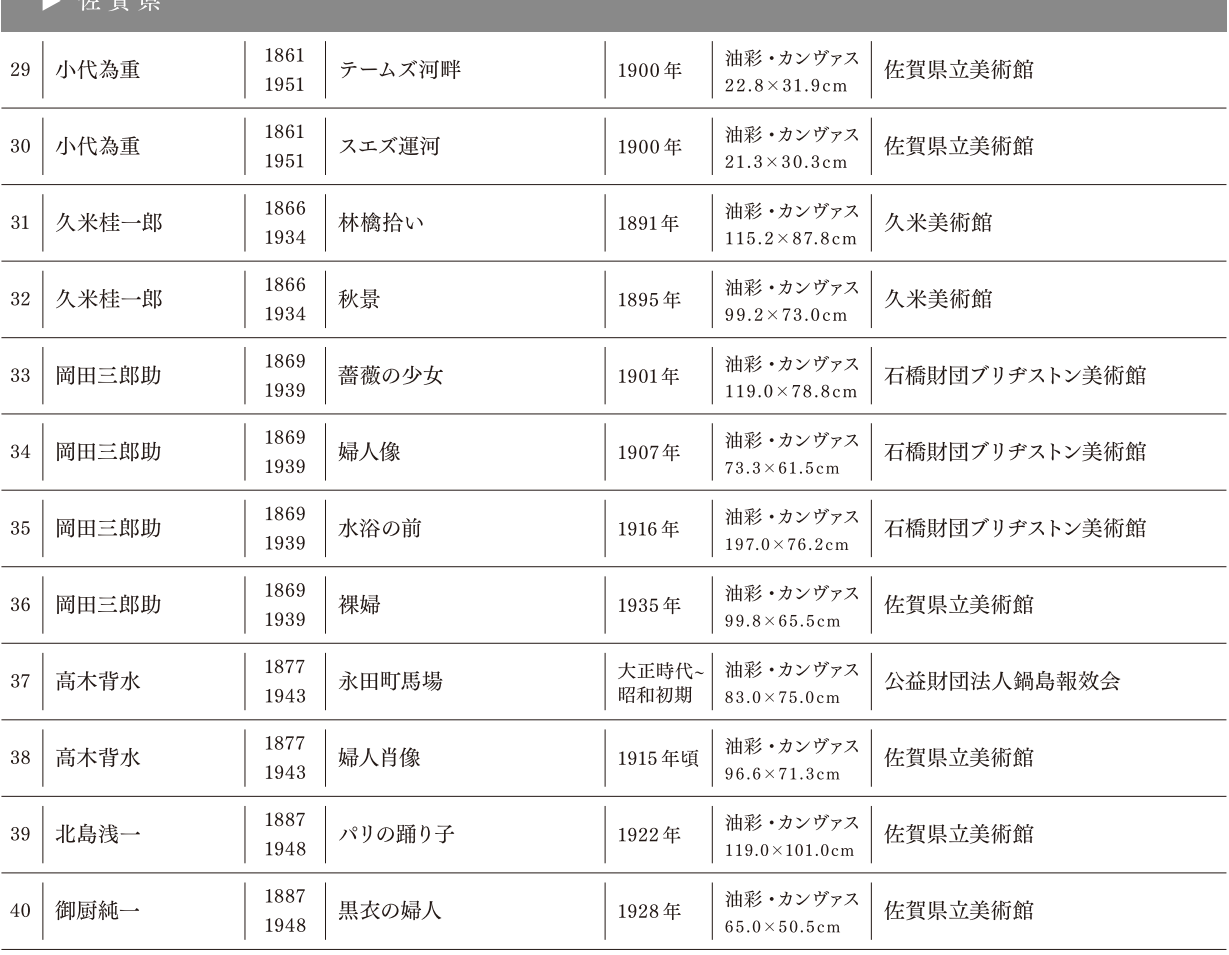

## ▶ 鹿児島県

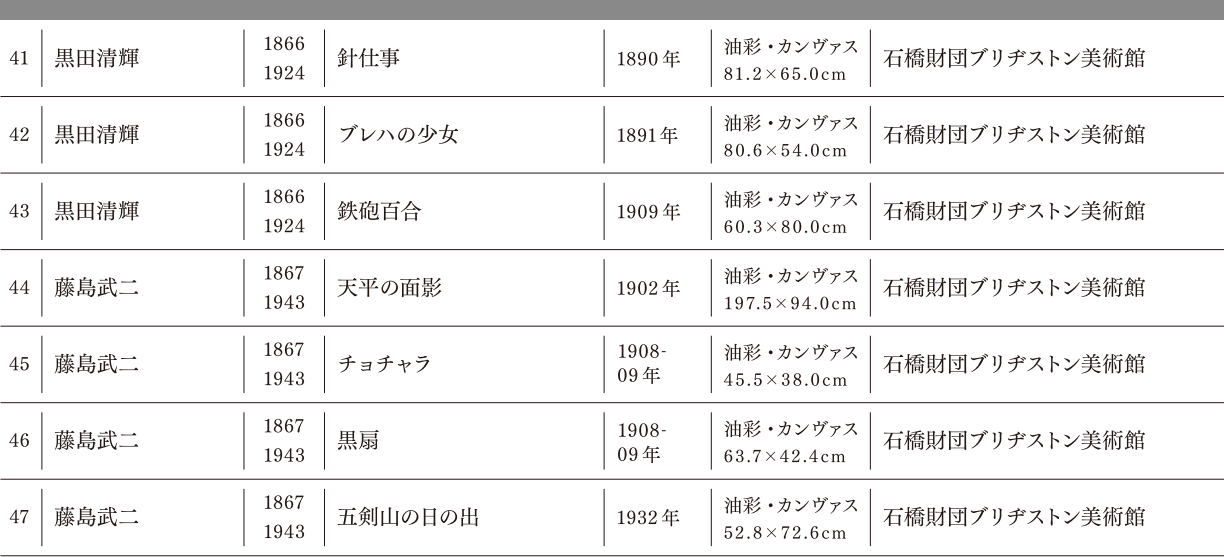

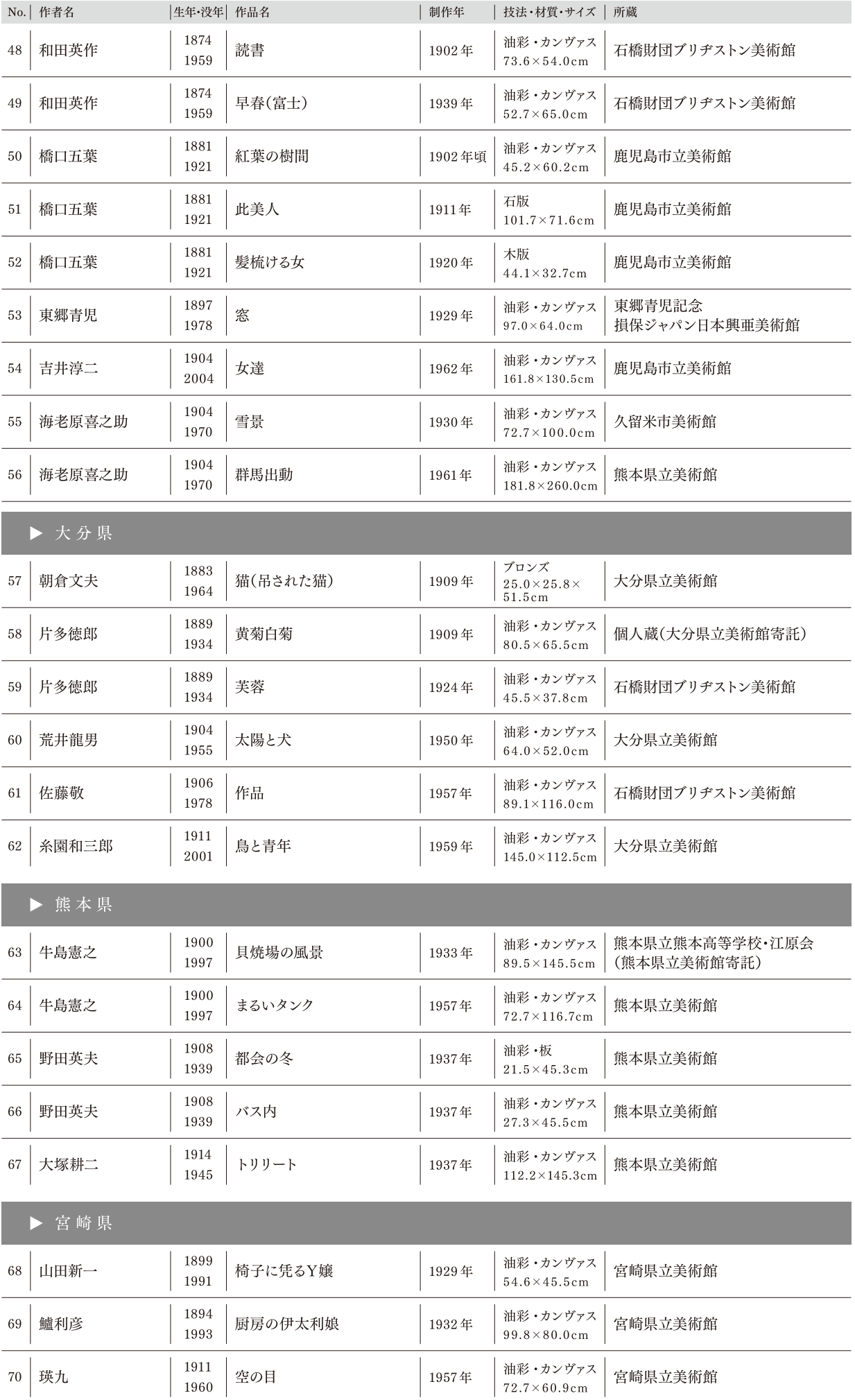

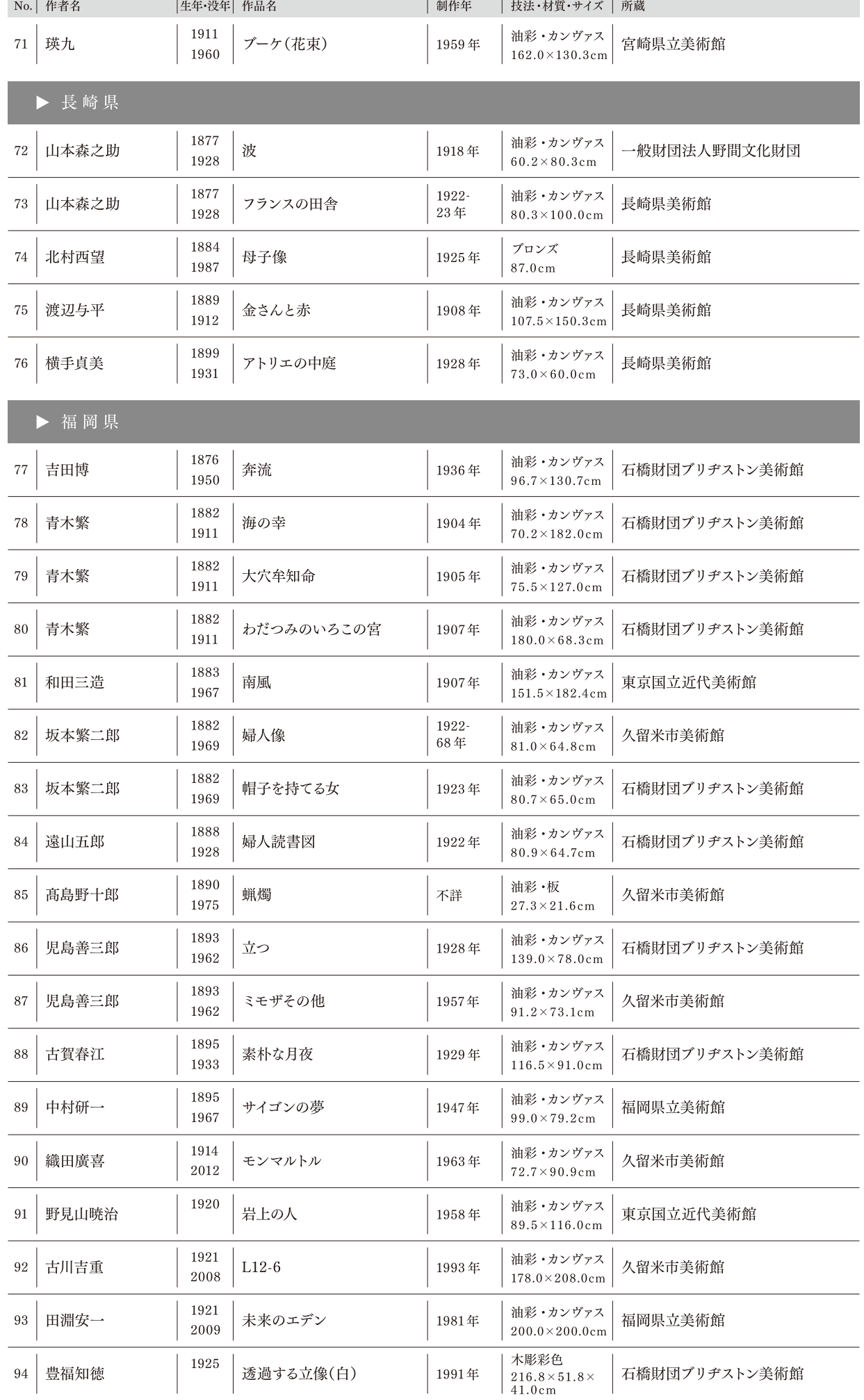

出  $\frac{\Pi}{\Pi}$  $\Box$ 録  $\mathbb{A}$ 95  $\blacktriangledown$ 108  $\begin{picture}(220,20) \put(0,0){\line(1,0){10}} \put(15,0){\line(1,0){10}} \put(15,0){\line(1,0){10}} \put(15,0){\line(1,0){10}} \put(15,0){\line(1,0){10}} \put(15,0){\line(1,0){10}} \put(15,0){\line(1,0){10}} \put(15,0){\line(1,0){10}} \put(15,0){\line(1,0){10}} \put(15,0){\line(1,0){10}} \put(15,0){\line(1,0){10}} \put(15,0){\line($ 

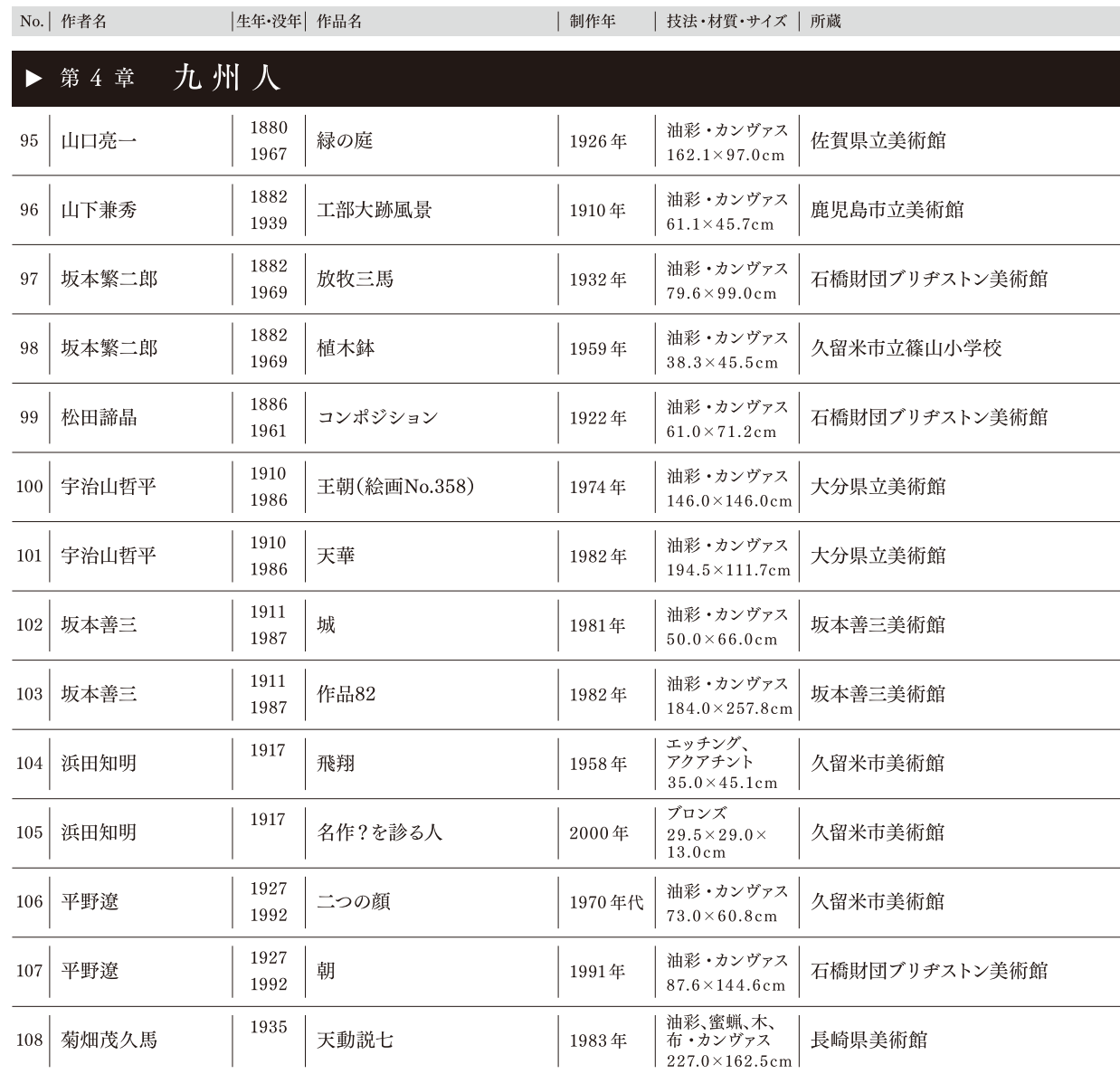

※No.44、46、78、80は重要文化財 ※No.18、36は佐賀県重要文化財 ※No.21は2016年12月18日までの展示